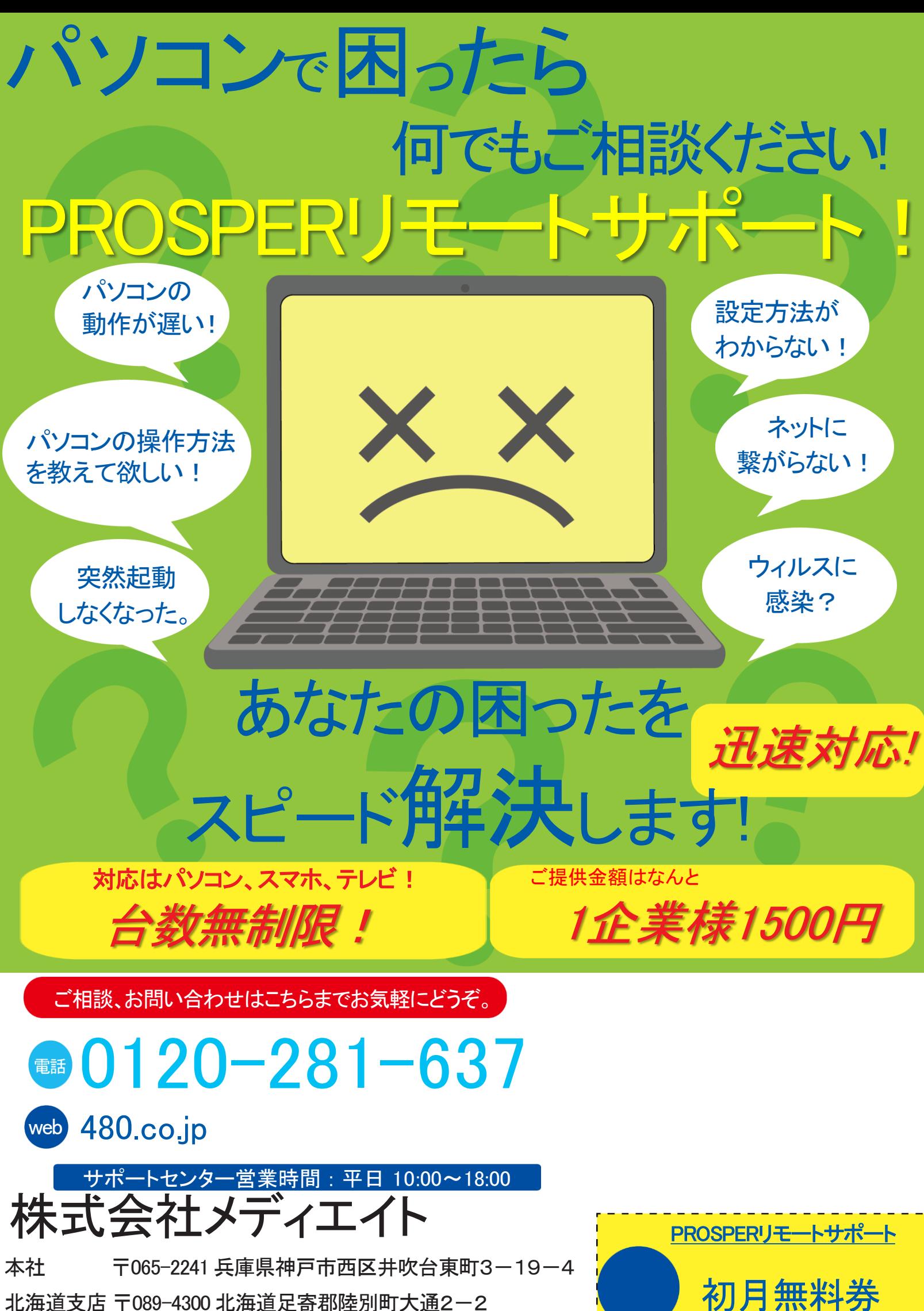

## PROSPERリモートサポート

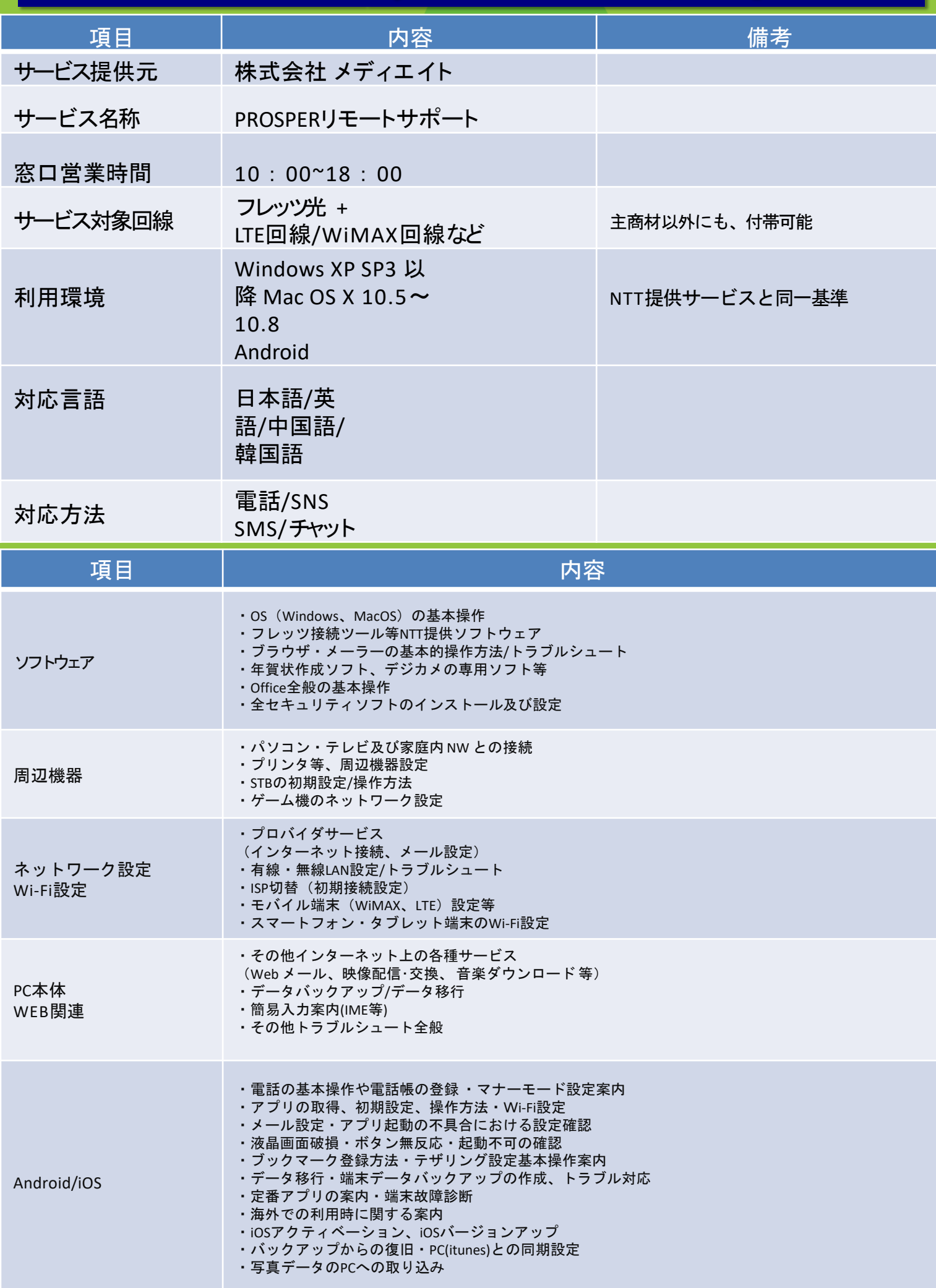